# http://www.yknuyleck ИЙ **АЛГОРИТМ**

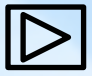

# **Определение:**

Циклом называется такая форма организации действий, при которой одна и та же последовательность действий совершается несколько раз (или ни разу ) до тех пор, пока выполняется некоторое условие.

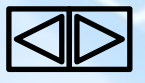

# <u>КОМАНДА « Пока».</u>

«Сначала проверь, потом делай».

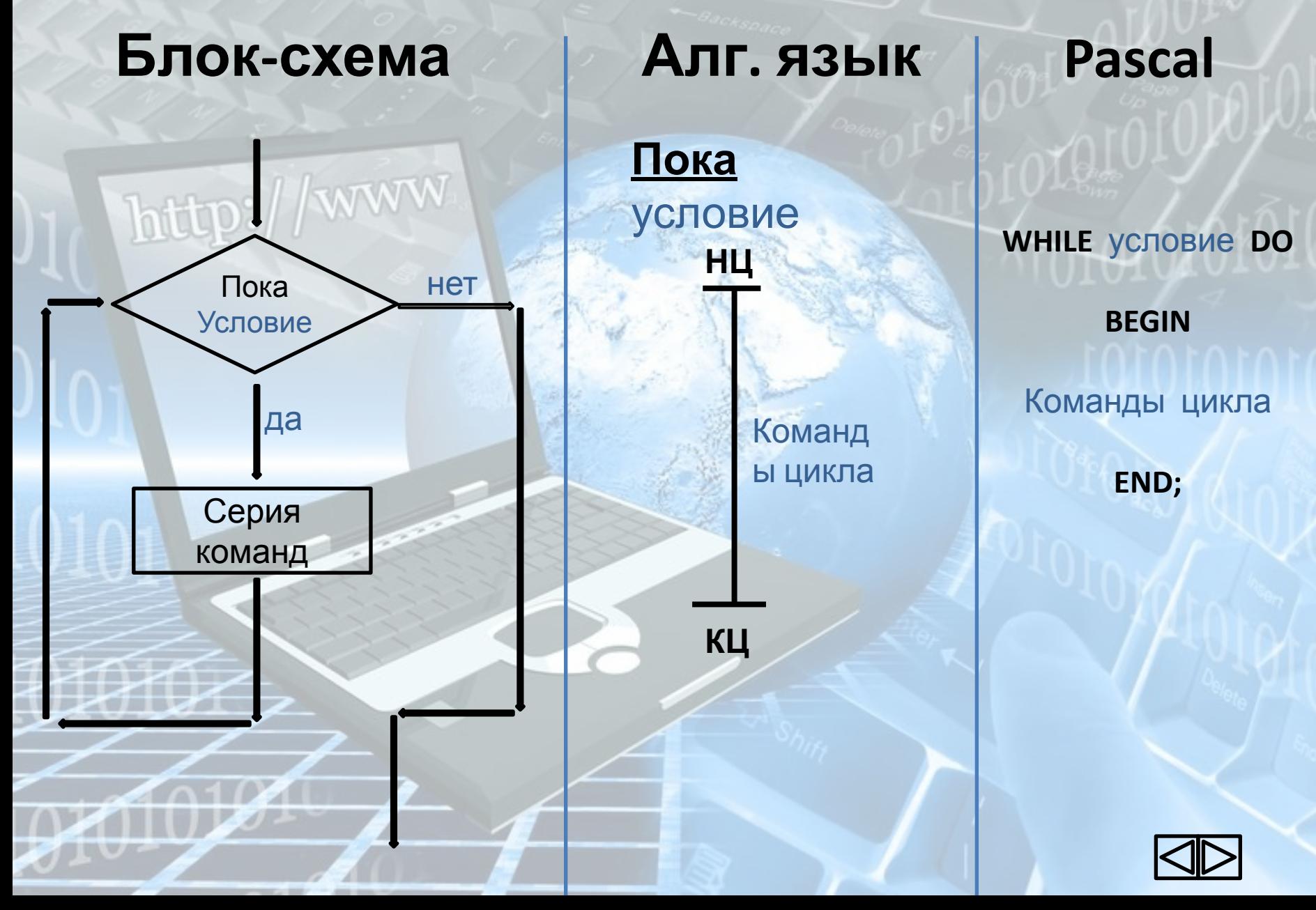

# **Алгоритм работы.**

ļ

Исполнитель сначала проверяет, условие, если условие выполнено, то выполняются команды цикла. Команды цикла должны заканчиваться признаком конца цикла. Встречая команду «конец цикла»

- Машина возвращается на проверку условия. Если условие не выполнено,
- то машина переходит на выполнение команды, записанной после «конец» цикла.

Если условие не выполнимо , то команды цикла не будут выполнятся ни разу. Если условие всегда выполнимо, то произойдёт зацикливание. CTRL+BREAK прерывание программы на ЭВМ

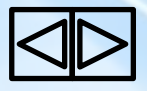

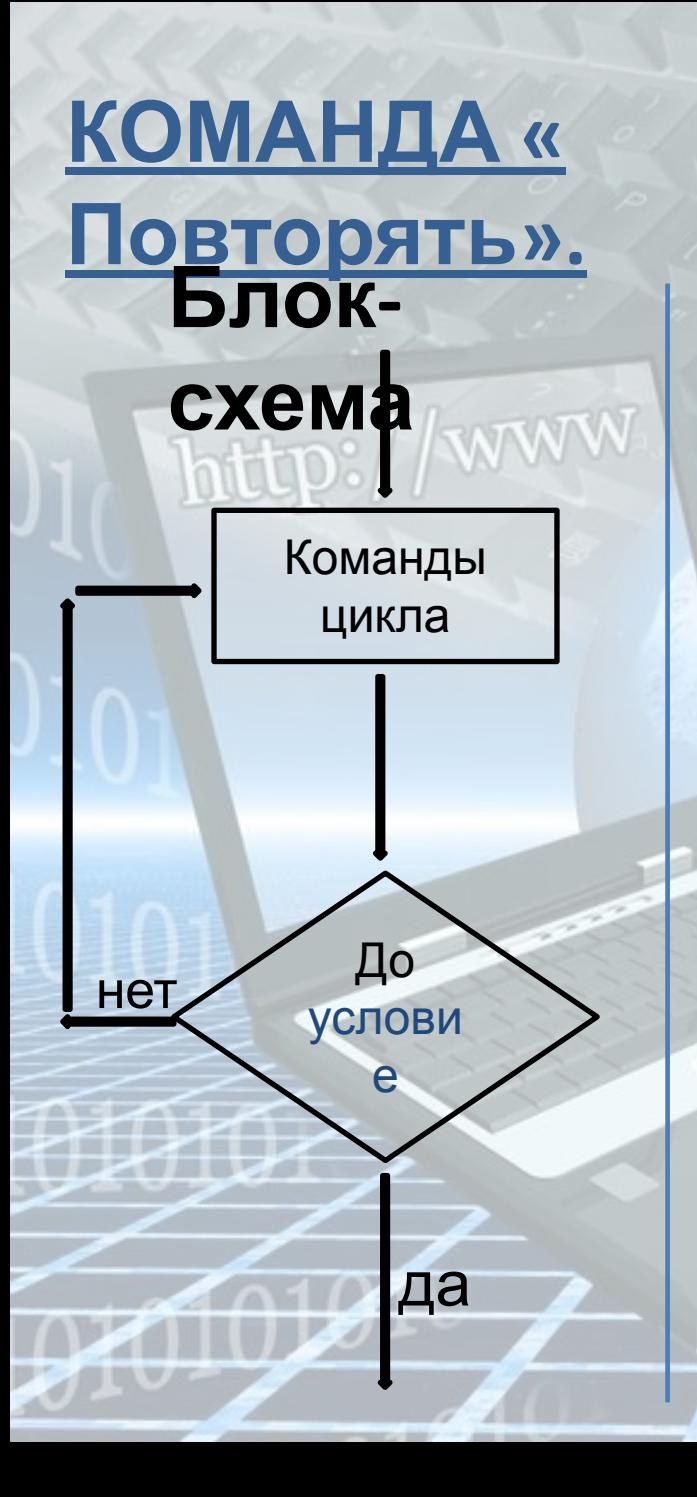

Алг. **ЯЗЫК** Повторят **B** Команды цикла Условия ДО

«Сначала сделай, потом проверь».

# **Pascal**

# **PEREAT**

Команда 1; Команда 2; Команда 3;

Команда N; UNTIL условие выхода из цикла;

. . . . . . . . . . . . . . . . .

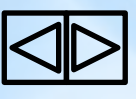

# **Алгоритм работы.**

Исполнитель выполняет команды цикла.

В конце цикла проверяется условие. Если условие выполнено, то исполнитель переходит к следующей команде.

Если условие не выполнено, то исполнитель возвращается на выполнение команд цикла

# ПРИМЕЧАНИЕ .

1.Команды цикла в команде «ДО» выполняется , по крайне мере,

Один раз, так как оценка условия делается после команд цикла

В тоже время в цикле «пока» тело цикле может пропускаться ,

если условие ложно уже в начале .

2.В команде «пока» пишется условие вхождения

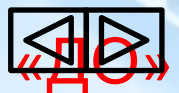

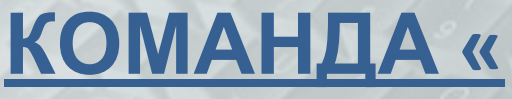

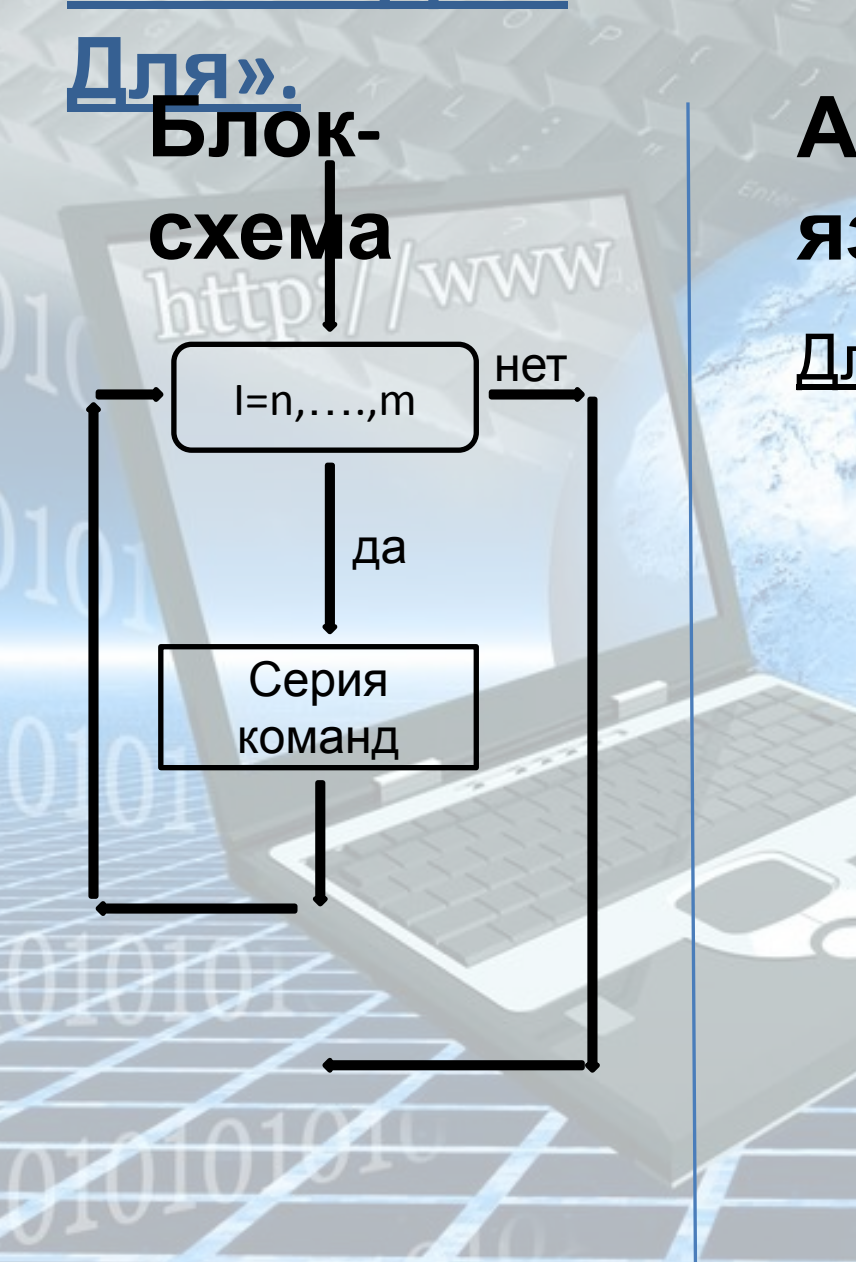

Алг. **ЯЗЫК** Для I:=N до M H Команд ы цикла  $\mathbf K$ Ц

«Делай ровно сколько, сколько задано»

> **Pascal** For I:=N to M do **Begin** Команда 1; Команда 2;

Команда  $N;$ END;

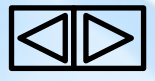

### **Алгоритм работы.**

Переменная I является счетчиком и называемая индексом, принимает значение N. Затем исполнитель проверяет условие I<=M,если оно выполнено, то выполняется серия команд при I:=N. Встречая команду «конец цикла» машина увеличивает I на единицу , и возвращается на проверку условие I<=M. Если условие не выполнено, то исполнитель переходит на выполнение следующей за концом цикла команды.

Можно уменьшать переменную индекс, если заменить ключевое слово ТО на DOWNTO.

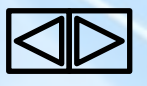

Запишите значение переменной s, полученное в результате Задание 1. работы следующей программы.

uses crt;

Var s,k: integer;

**Begin** Clrscr;  $s := 45;$ for  $k := 3$  to 7 do  $s := s + 6;$ writeln(s); End.

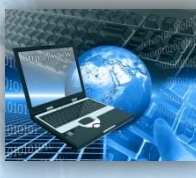

Показать пояснение

#### Пояснение.

Цикл «for k: = 3 to 7 do» выполняется пять раз. Каждый раз переменная s увеличивается на 6. Поскольку изначально s = 0, после выполнения про граммы получим:  $s = 45 + 5 \cdot 6 = 75$ 

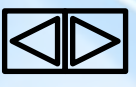

Задание 2. Написать программу которая выведет сумму четырех чисел равных 7 (циклические переменные изменяются от 4 до 7)

uses crt; Var s, k: integer; **Begin** Clrscr;  $s := 0;$ for  $k := 4$  to 7 do  $s := s + 7;$ writeln(s); End.

Показать пояснение

#### Пояснение.

Цикл «for k : = 4 to 8 do» выполняется пять раз. Каждый раз переменная s увеличи вается на 7. Поскольку изначально s = 0, после выполнения программы получим:  $s = 7 \cdot 4 = 28.$ 

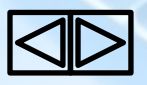

Задание 3. Запишите значение переменной s, полученное в результате работы следу ющей программы.

uses crt; Var s, k: integer; **Begin** Clrscr;  $s := 120;$ for  $k := 4$  to 11 do  $s := s - 8;$ writeln(s); End.

Показать пояснение

#### Пояснение.

Цикл «for k : = 4 to 7 do» выполняется четыре раза. Каждый раз переменная s уве личивается на 8. Поскольку изначально s = 120, после выполнения программы ПОЛУ чим:  $s = 120 - 8 \cdot 8 = 56$ .

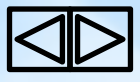

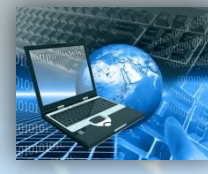

Задание 4. Написать программу которая выведет сумму восьми семёрок (циклические переменные изменяются от 3 до 10)

## uses crt; Var s,k: integer; **Begin** Cirscr;  $s := 0;$ for  $k := 3$  to 10 do  $s := s + 9;$ writeln(s); End.

Показать пояснение

#### Пояснение.

Цикл «for k : = 3 to 10 do» выполняется шесть раз. Каждый раз переменная s увеличивает ся на 9. Поскольку изначально s = 0, после выполнения программы получим: s = 9  $\cdot$  8 = 72.

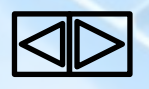

Задание 5. Запишите значение переменной s, полученное в результате работы следу ющей программы

## uses crt; Var s,k: integer; **Begin** Cirscr;  $s := 100;$ for  $k := 3$  to 8 do  $s := s - 7;$

writeln(s);

End.

Показать

#### **Поясне Обенение**

Цикл «for k : = 3 to 8 do» выполняется шесть раз. Каждый раз переменная s уменьшается на 7. Поскольку изначально s = 100, после выполнения программы получим:  $s = 100-7 \cdot 6 = 58.$ 

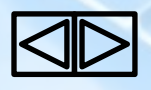

Задание 6. Написать программу которая выведет сумму семи чисел арифметической прогрессии первый член которой равен нулю, а разность 6 (циклические переменные изменяются от 3 до 9)

#### uses crt;

Var s, k: integer;

**Begin** CIrscr;  $s := 50;$ for  $k := 3$  to 9 do  $s := s + 6$ ; writeln(s); End.

Показать пояснение

#### Пояснение.

Цикл «for k : = 3 to 9 do» выполняется семь раз. Каждый раз переменная s увеличивает ся на 6. Поскольку изначально s = 50, после выполнения программы получим:  $s = 50+6 \cdot 7 = 92.$ 

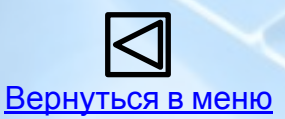